## **fiche méthode de tracer de courbe et de droite de tendance sur Excel**

- TICE - MEEF -

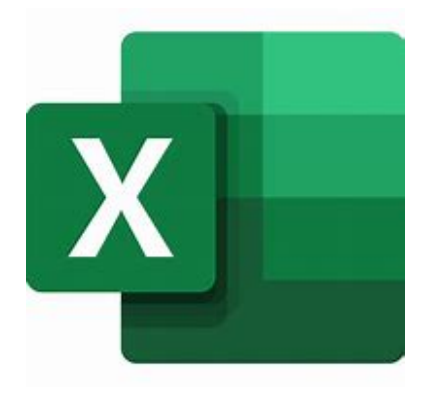

Date de mise en ligne : lundi 16 décembre 2019

**Copyright © Biotechnologies - ST2S - Lyon - Tous droits réservés**

L'enzymologie est un thème où l'utilisation des outils informatiques permet un traitement rapide de grandes de données.

 Voici un tutoriel Excel pouvant être utiliser par les élèves comme fiche méthode leur permettant de tracer des courbes et des droites de régression.

 Cette fiche méthode est utilisable avec des élèves de 1ère STL comme avec des Terminales et permet aux élèves de travailler leurs capacités informatiques transversales de traitements de données par l'outil informatique.

Yannick BERTIN